## RUHR  $-$  UNIVERSITÄT BOCHUM

### Arbeitsberichte

#### des

#### Rechenzentrums

### Direktor: Prof. Dr. H. Ehlich

Nr. 7401

Byj.B0.01

Der Systemoperator B0&BS30P.

Messungen und Steuerungen des Betriebssystems auf 0peratorebene

von

Rainard Buchmann

Bochum, Mai 1974 Universitätsstraße 150, Gebäude NA

## Inhaltsverzeichnis

 $=$ 

Seite

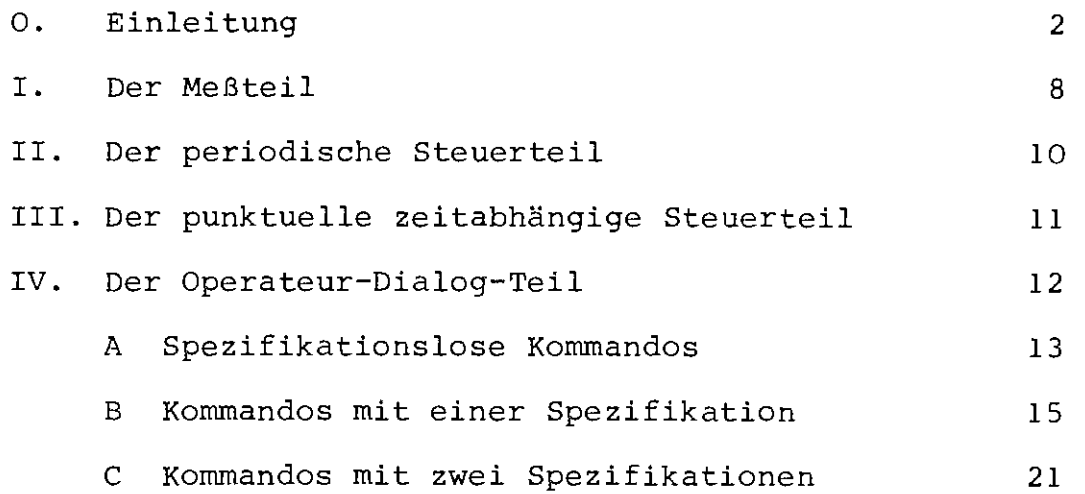

l,

 $\sim$ 

Das Betriebssystem BS3 des TR440 ist ein Time-sharing-System, das es gestattet, parallel Stapel- und Dialogbetrieb abzuwickeln und dabei auch dem Terminalbenutzer sämtliche Leistungen des Systems zur Verfügung zu stellen (z.B. auch die gesamte Kernspeicherkapazität - im Unterschied zu vielen Dialogsystemen anderer Hersteller).

Das bedingt einen nicht unerheblichen Verwaltungsaufwand, den es zu optimieren gilt - abhängig von der aktuellen Betriebssituation. Die Betriebsmittelvergabe und damit auch deren Optimierung wird von der Kontrollfunktion (KFK) gesteuert (z. B. der Ablauf des Konsolzyklus, die Berücksichtigung von Job-Prioritäten etc).

Diese Steuerung geschieht zweistufig:

Zunächst bewirbt sich jeder Auftrag um die Zuteilung eines Steuerprozesses - eines Abwicklers. Das geschieht bei den Stapel-Jobs, den Abschnitten, aufgrund eines Gewichtes, das nach Betriebsmittelforderungen berechnet oder explizit gesteuert werden kann und bei den Terminalbenutzern nach dem Zeitscheibenverfahren. Sodann bewirbt sich jeder der Abwickler um Zuteilung von Kernspeicher und Rechnerkern, d. h. also um Rechenzeit, was abhängig ist von einem Prozessgewicht, das nach aufgenommener Rechenzeit und E/A-Aktivität bestimmt wird.

Es gibt nun eine Reihe von Steuerungsmöglichkeiten dieser Zuteilungs-Algorithmen. Ein Teil von ihnen (z. B. die Anzahl der vorhandenen Abwickler - im Normalfall zwischen 5 und 10) kann rechenzentrumsspezifisch bei Systemgenerierung verändert werden, also gewissermaßen statisch. Daneben gibt es eine Fülle von Systemparametern, die dynamisch im laufenden Betrieb verändert werden können - durch Anweisungen an die Kontrollfunktion. Dazu zählt z. B. die Anzahl der Abwickler, die die Batch-Jobs bedienen, Modifizierungen des Zeitscheibenalgorithmus für die Terminalbenutzer u. a. Um mit Hilfe solcher veränderbaren Steuergrößen die

Systemauslastung optimieren, Betriebsmittelengpässe auflösen oder Terminal-Wartezeiten minimalisieren zu können, muß man nun eine ziemlich präzise Vorstellung von der Wirkung und dem Zusammenspiel der einzelnen Parameter haben.

Das heißt, man muß zunächst einmal Meßmethoden besitzen, um gezielte Aussagen über das Systemverhalten in Abhängigkeit von den Steuerparametern gewinnen zu können. Dazu bieten sich zwei verschiedene Wege an:

Erstens kann man, gewissermaßen auf mikroskopischer Ebene, hardwaremäßig Meßsonden im System anbringen, die von innen her Aussagen über Auslastung von Kanälen, Speichermodulen und anderen Systembestandteilen machen. über diese Meßmethode und ihre Ergebnisse gibt es allerdings vom Hersteller Telefunken wenig Literatur bzw. sie ist nicht zugänglich.

Die zweite Methode könnte man als makroskopisches Vorgehen bezeichnen, indem man nämlich von den internen Vorgängen völlig absieht und nur betrachtet, wie sich eine Veränderung von Steuerparametern auf die Aufträge auswirkt. Das heißt z. B.:

Wieviele Stapelaufträge durchschnittlich pro Tag verarbeitet werden und wieviel Rechenzeit etc. von ihnen aufgenommen wird.

Wie lang im Mittel die tatsächliche Reaktionszeit am Terminal ist.

Wieviel Prozent der gesamten Maschinenzeit "verkaufbar" ist und wieviel Prozent für Verwaltungszeit benötigt wird bzw. wieviel Zeit der Rechnerkern nicht ausgelastet ist, weil auf Erledigung von E/A-Vorgängen gewartet werden muß (Warte-Zeit). usw.

Diese Betriebssystemdaten sind leider nicht ohne weiteres zugänglich, da sie zwar dem System teilweise bekannt sind, aber die nötige Software zur variablen Auswertung der Daten nicht zur Verfügung steht. Diese Lücke soll der in Bochum erstellte System-Operator BO&BS30P schließen.

 $- 3 -$ 

Er soll einerseits in einer sauber definierten Schnittstelle alle Systemzustandsdaten in weiterverarbeitbarer Form zur Verfügung stellen, andererseits soll er eine grobe Übersicht über die Vorgänge im System augenblicklich dem Operateur vermitteln, damit dieser konkrete Anhaltspunkte bekommt, wie er durch Parameterveränderung die Betriebssituation evtl. verbessern kann. Darüber hinaus soll er selbsttätig durch Manipulieren einiger Steuerparameter in das Geschehen eingreifen und damit den Operateur unterstützen.

Der System-Operator BO&BS3OP nimmt Steuerungen und Messungen am laufenden TR44O-Betriebssystem BS3 vor.

Dadurch, daß er als Operator(als 'SYHIP') arbeitet, demonstriert er gleichzeitig, wie offen und ausbaufähig das BS3 ist.

BO&BS3OP ist logisch in 4 Blöcke aufgeteilt:

#### I. Der Meßteil:

Im Abstand von 5 Minuten werden Betriebssystemdaten wie Verwaltungszeit, Speicherausnutzung etc. gemessen und in binärer Form in eine LF-Datei geschrieben, die somit eine wohldefinierte Schnittstelle für andere Auswertungsprogramme darstellt.

Die gemessenen Daten werden außerdem komprimiert in leicht lesbarer Form auf der KSM ausgegeben, um dem Operateur Informationen in die Hand zu geben, mit deren Hilfe es ihm möglich ist, abhängig von der Betriebssituation Systemparameter optimal einzustellen und die Auslastung für Stapelbetrieb zu verbessern.

#### II. Der periodische Steuerteil:

Abhängig von den gemessenen Betriebssystem-Daten unternimmt der System-Operator Steuerungen zur Optimierung, um z.B. irgendwelche Engpässe aufzulösen.

#### III. Der punktuelle zeitabhängige Steuerteil:

zu bestimmten Tageszeiten löst der System-Operator bestimmte Aktionen aus, die z. B. aus KFK-Kommandos, Kreation von bestimmten Aufträgen etc. bestehen können.

### IV. Der Operateur-Dialog Teil:

Hiermit werden Anweisungen vom Operateur entgegengenommen und interpretiert, die sich teilweise an den System-Operator selber richten und teilweise auch an irgendwelche anderen Operatoren oder Akteure des Betriebssystems in aufbereiteter Form weitergereicht werden.

 $\tilde{\lambda}_4^{\pm}$ 

Der Systemoperator BO&BS3OP benötigt normalerweise nur 2 K Kernspeicher. Alle 5 Minuten braucht er 1 K Abwickler-Puffer für die E/A (falls in eine LF-Datei geschrieben werden soll) zusätzlich.

Soll der Zustand der Gespräche untersucht werden (35. bis 38. GW des Satzes; Überprüfung, ob BO&BEDIENDEX läuft u.a.m.), benötigt er tagsüber alle 5 Minuten zusätzlich 5 K zur Aufnahme des Depots (nur sehr kurzfristig) - siehe aber auch Kommando GSPZU. Wenn der Operateur-Dialog-Teil angestoßen wird, werden noch einmal 4 K Kernspeicher mehr benötigt (zuzüglich zu den 5 K für das Depot, das dann auch immer in den Kernspeicher gelegt wird).

Der Systemoperator wird automatisch bei jedem Neu- oder Restart des Systems vom ersten BEN&VW-Lauf angestoßen, indem BO&TUE mit entsprechendem Startsatz gestartet wird (für die LF-Datei BEN.RZ&AUFTRAEGE, Zeilenbereich 1 - 4999). In diesem Zeilenbereich steht u. a. ein AUFTRAGS-Kommando für einen anderen Zeilenbereich derselben Datei, der ein STARTE-Kommando für den Systemoperator enthält.

Sollen nun bei jedem Restart gewisse Initialisierungs-Kommandos an BO&BS3OP gegeben werden, so können diese als Daten-Fremdstring an das Starte-Kommando für BO&BS3OP angefügt werden.

Ist das SIGNAL 45 gesetzt, so kann der Systemoperator zu Testzwecken auch im Gespräch gestartet werden.

Bei der Programmierung des Operators BO&BS3OP habe ich einige Anregungen aus dem Operator FR&OPKONS des Herrn SUDBROCK von AEG-Tele funken, Fankfurt, bezogen, der seinerseits auf ein Programm von Herrn Peters vom GRZ Berlin zurückgeht.

I. Der Meßteil:

Alle 5 Minuten wird, falls im Starte-Kommando für BO&BS30P eine Datei angegeben ist (symbolische Gerätenummer beliebig), ein Satz in diese Datei geschrieben. Die Datei muß vom Typ RAM sein.

Die Satznummern sind datumsabhängig, und zwar ist im linken Halbwort das Datum in der Form

'oo mm tt' , das rechte Halbwort wird von 1 an hochgezählt *t* II;;\_  $\hat{\uparrow}$  K<br>Monat/Tag

während des Tages. Jeder Satz enthält 38 Ganzworte.

Der Satzaufbau ist folgender:

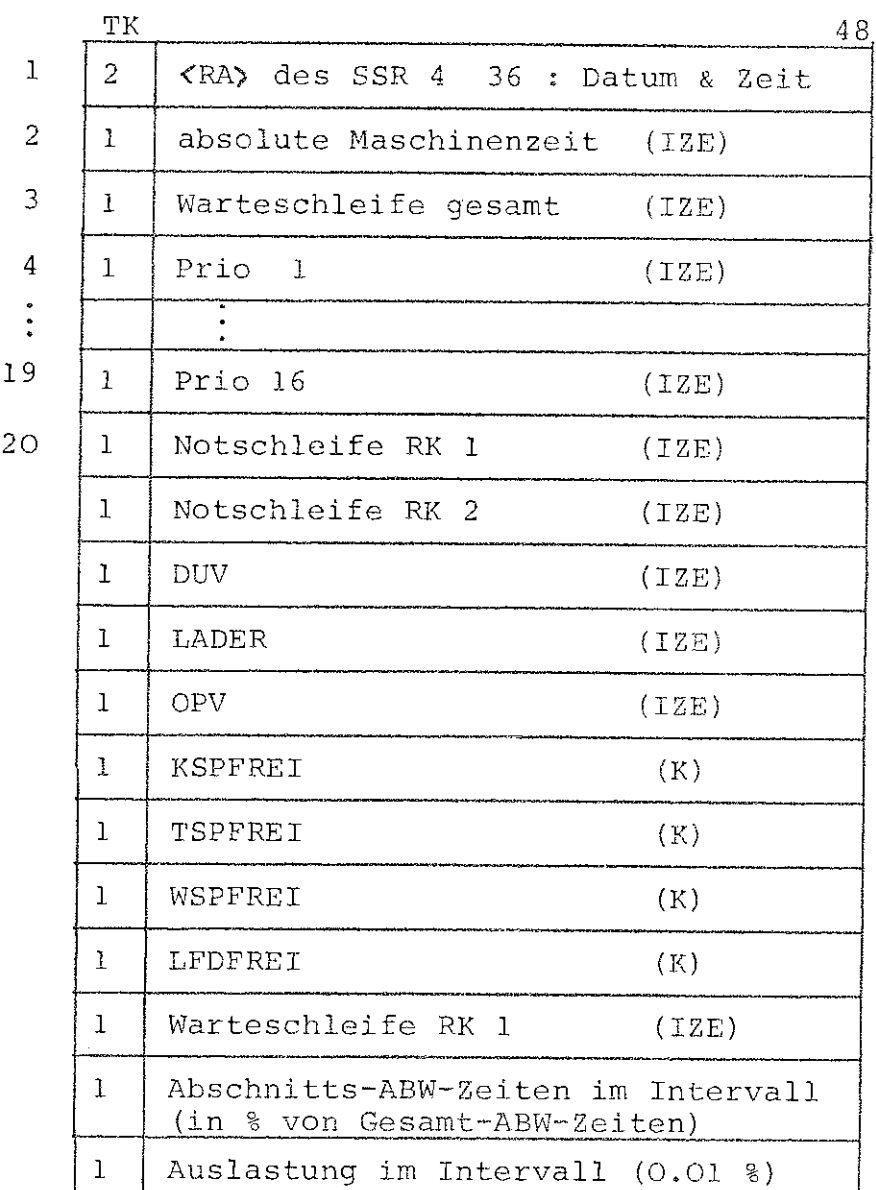

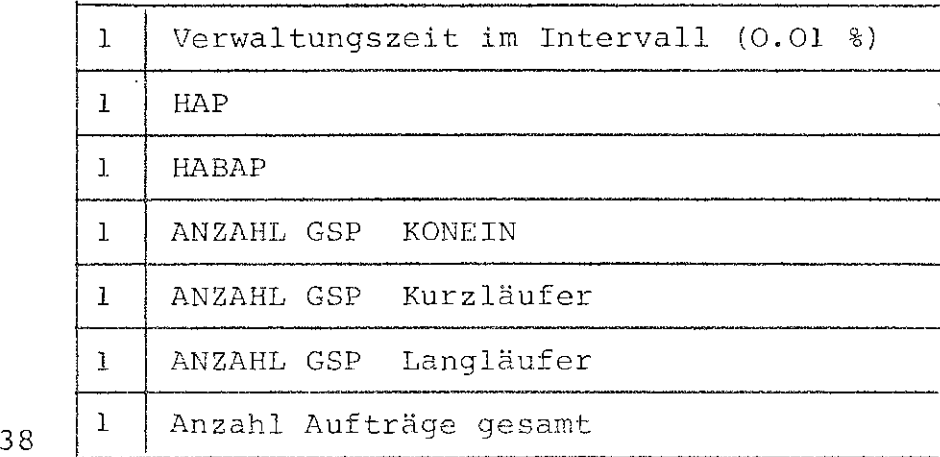

Die Datei muß im Startekommando in folgender Form angegeben 1.11,rerden:

 $\ldots$ , DATEI =  $(SGNR) - LFP-BKZ$  .  $(Dateiname)$  ,...

Sie wird jeweils nur für Sekundenbruchteile angemeldet; ist das unmöglich, da anderweitige Zugriffe vorliegen (wenn z. B. zur **Zeit** ein Auswertungsoperator die Datei bearbeitet), so wird der Meßpunkt ausgelassen und erst beim näohsten Mal (nach 5 Minuten) die Anmeldung wieder versucht. Die Datei wird vom Systemoperator als Stack nach dem FIFO-Prinzip verwaltet, und zwar nach folgendem Algorithmus:

Ist sie voll, so löscht BO&BS30P das erste Viertel der vorhandenen Sätze und bereinigt die Datei durch einen Start des Operators RB&BEREINIGE (siehe Bochumer Kommando TRANSPORT).

Da die Sätze streng aufsteigend nach Satzmarken eingetragen werden, kann man also durch entsprechende Dimensionierung der LF-Datei exakt bestimmen, von wievielen Tagen die Meßdaten jeweils in der Datei verbleiben sollen (es werden täglich max. 288 Sätze eingetragen).

## II. Der periodische Steuerteil

Dieser Teil wird nachgeliefert, da die Messungen und Untersuchungen am BS3 mit dem Systemoperator noch nicht abgeschlossen sind.

1. Um 21.45 h wird selbsttätig SIGNAL 12 gesetzt (unbeaufsichtigter Betrieb).

Gleichzeitig werden (durch den Operator BO&TUE) die Kommandos in der LF-Datei BEN.RZ&AUFTRAEGE im Zeilenbereich 845000 - 849000 ausgeführt, falls vorhanden.

- 2. Jedesmal 15 Minuten vor einer vollen Stunde wird "stat, ausg." als Kornmando an die KFK weitergereicht, falls nicht SIGNAL 12 gesetzt ist.
- 3. Bei Löschen des Signals 12 (Beginn der beaufsichtigten Schicht morgens) wird:
	- a) eine Sonder-Sendung an den Operator BO&BEDIENDEX geschickt, der während des unbeaufsichtigten Betriebes nicht rechnet, sondern auf diese Sendung wartet;
	- b) die Kommandos in BEN.RZ&AUFTRAEGE im Bereich 850000 - 854999 ausgeführt.

#### IV Der Operateur-Dialog-Teil

Durch OPAL teilt der Operateur dem Operator BO&BS30P mit, daß er einen DIALOG mit ihm zu führen wünscht. Daraufhin erfragt BO&BS30P Kormnandos auf der KSM.

Die Syntax dieser Konunandos entspricht der der KFK-Kommandos, d. h. Klein- oder Großbuchstaben sind identisch, Trennzeichen ist das Komma, ein Punkt beendet die Eingabe und den DIALOG. Blanks und Zeilenvorschübe werden überlesen. Spezifikationen können direkt mit den Kommandos oder einzeln im DIALOG nach Anfrage eingegeben werden.

Ein Fehler bewirkt eine sofortige Rückkehr in die Grundstufe. Werden nur 'CANCEL' (' $\psi$ ') und 'SPRUCHENDE' (' $\uparrow$ ') eingegeben oder spricht die Zeitschranke der KSM an, so wird der DIALOG beendet.

Zusätzlich gilt: Der Vertikaltabulator 「 争 ' wird überlesen und der Rückwärtsschritt ' (2' wird erkannt.

Dadurch ist es möglich, durch ein Rückwärtsbewegen des Schreibkopfes (evtl. eine Zeile tiefer durch 'VT') Zeichen zu überschreiben, allerdings nicht über ein Komma oder einen Punkt hinweg (Ausnahme: Befehl KOMMDO - dort sind alle Zeichen überschreibbar).

Die Kommandos mit ihren Spezifikationen sind im einzelnen:

#### A Spezifikationslose Kommandos,

- 1. ENDE bewirkt ein Beenden des Operators
- 2. LISTE erzeugt eine Liste aller Aufträge nach Abschnitten und Gesprächen getrennt - als Teilauftrag auf dem Schnelldrucker.
- 3. ZEIT bewirkt ein Ausdrucken der Zeit auf der KSM
- 4. BEDIEN erzeugt die Sondersendung zum ''Aufwecken'' von BO&BEDIENDEX
- 5. WSKRE Warteschlange kreieren: Es wird die Warteschlange "BO&BS3OP-WS-" kreiert, die von BO&BS30P benutzt (und auch schon zu Operatorlauf-Beginn kreiert wird}.
- 6. WSLOE Warteschlange loeschen: Löschen dieser Warteschlange.
- 7. C Ausdrucken des letzten Speichervorganges in BO&BS30P (siehe Kommando KORR)
- 8. BVTEST Benutzerverwaltungsbit testen. Es werden die Auftragsnummern derjenigen Aufträge aufgelistet, die zwar schon den geänderten BEN-String haben, aber das Benutzerverwaltungsbit im DEPOT noch nicht gesetzt haben (für Testzwecke).
- 9. DUMP Erzeugen eines Dumps des Variablenbereiches von BO&BS30P (mittels SSR 6 0).
- 10. N identisch leerer Eingabe - Dialogende
- 11. DEPOTL aktuelles Depot einl\_esen (einschl. GWL & AVZ) (nur für Testzwecke)
- 12. REST Restart des Systemoperators zum neuerlichen Initialisieren aller Variablen.
- 13. ABBR Abbrechen des Abschnitts von BO&BS30P.
- 14. SAMINF über den Inhalt der System-Sammelwarteschlange informieren. (Als Teilauftrag auf dem Drucker)
- 15. WSINF über den Inhalt der Warteschlange BO&BS30P-WSinformieren (auf der KSM), die von BO&BS30P für **Sendungen benutzt wird.**

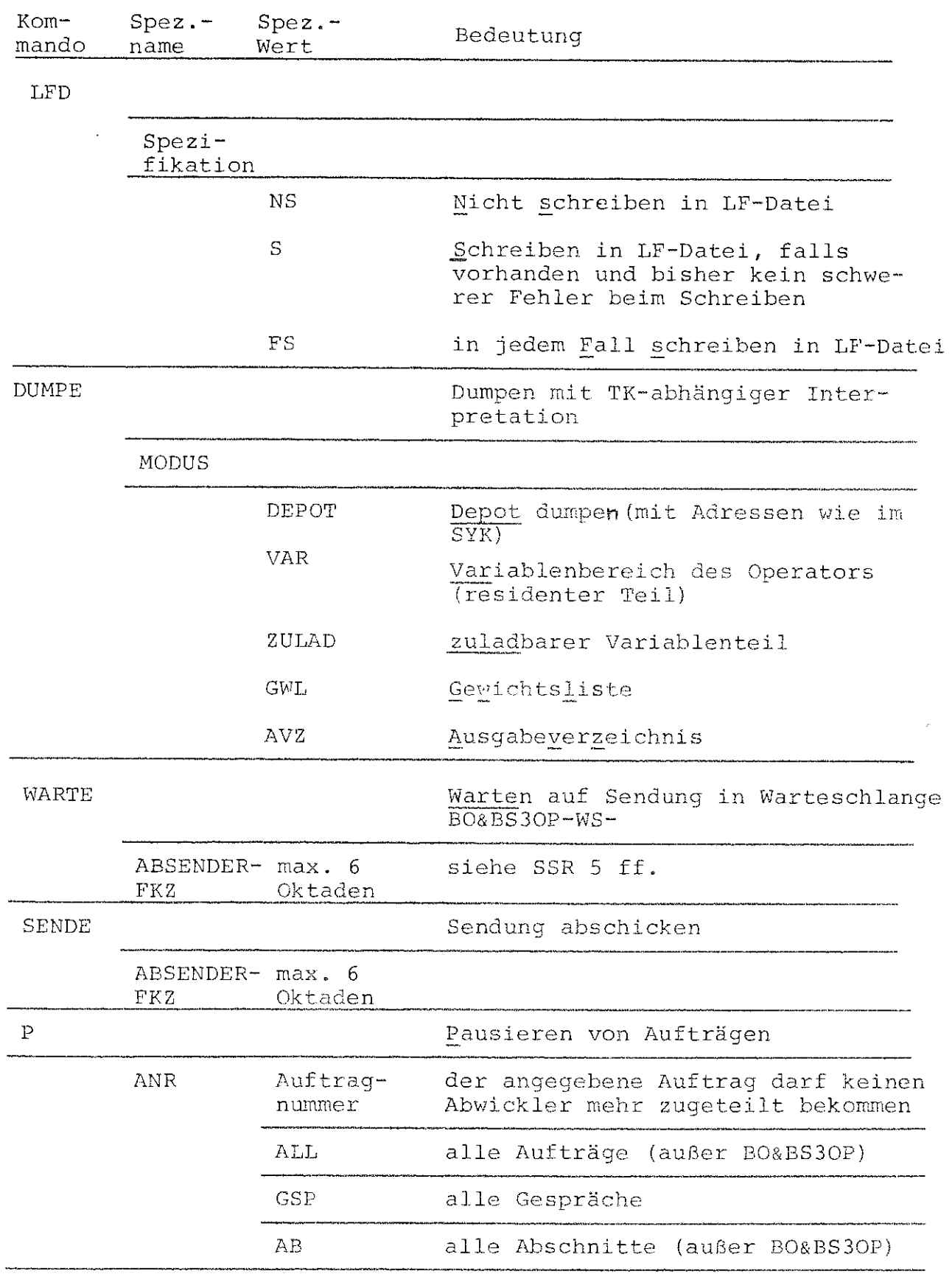

 $\bar{z}$ 

# B Kommandos mit einer Spezifikation

 $\mathcal{A}$ 

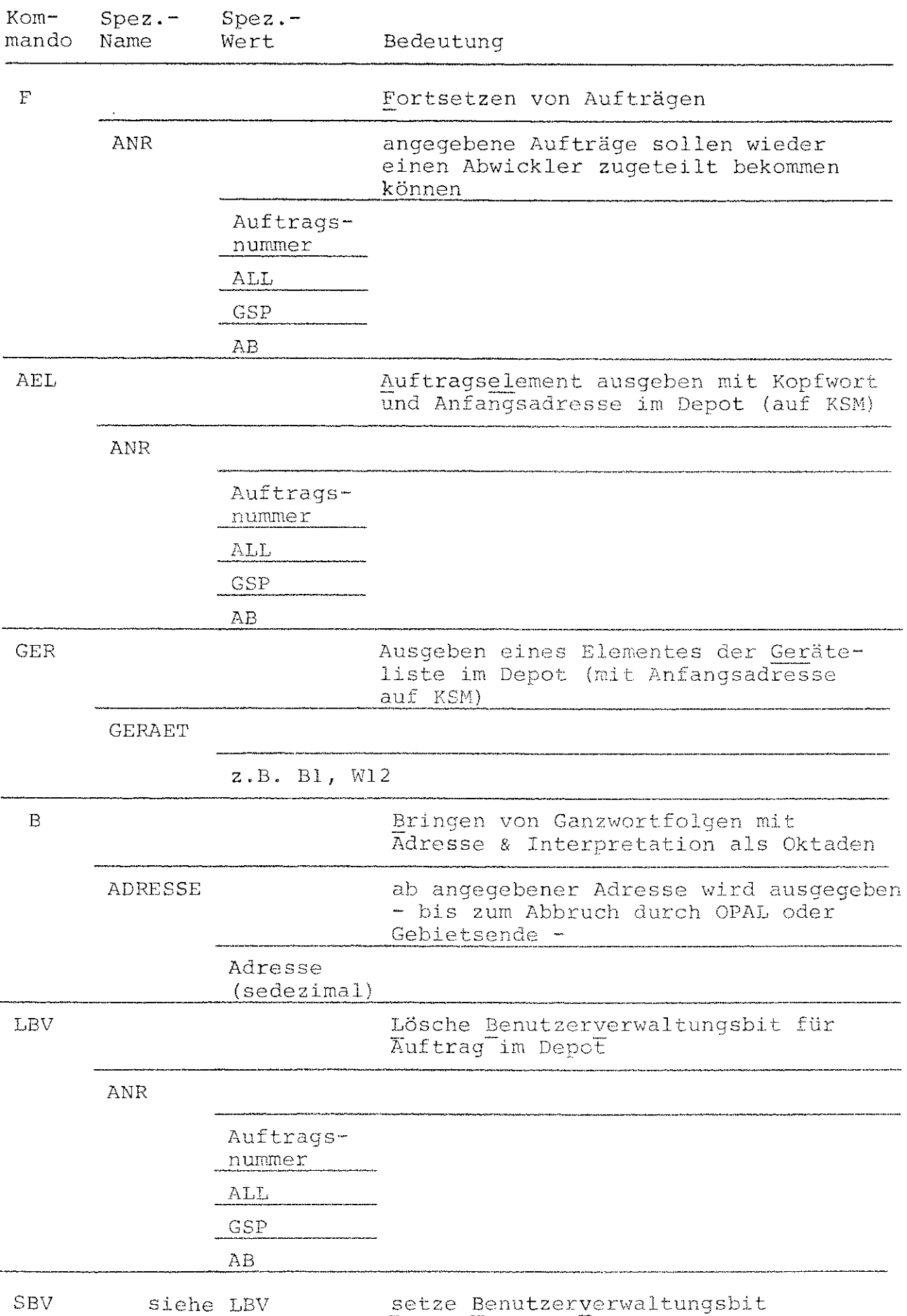

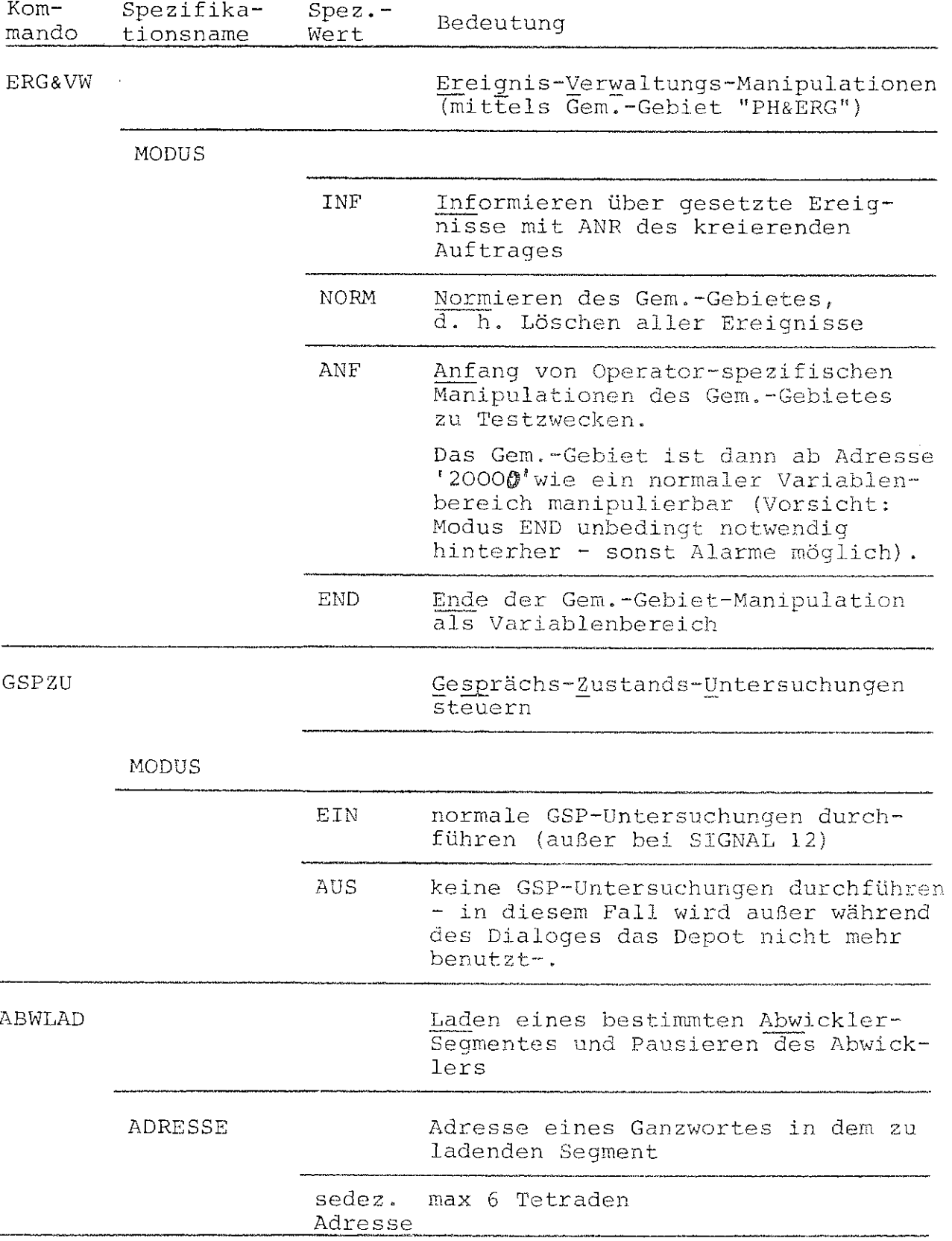

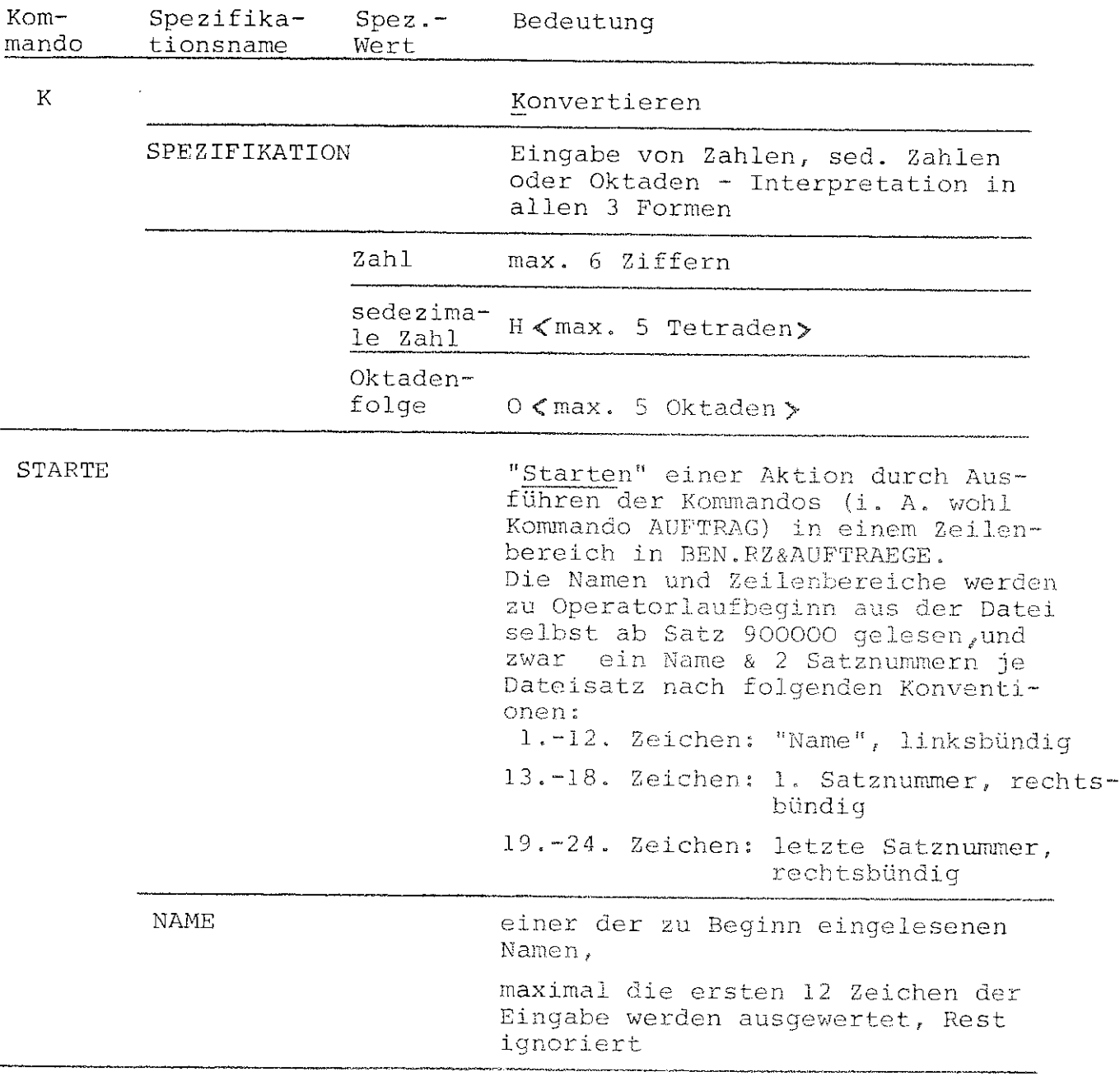

#### Spezifika-<br>tionsname  $Kom$ mando

Bedeutung

Ausgeben von Parametern

PARAUS

**NAME** 

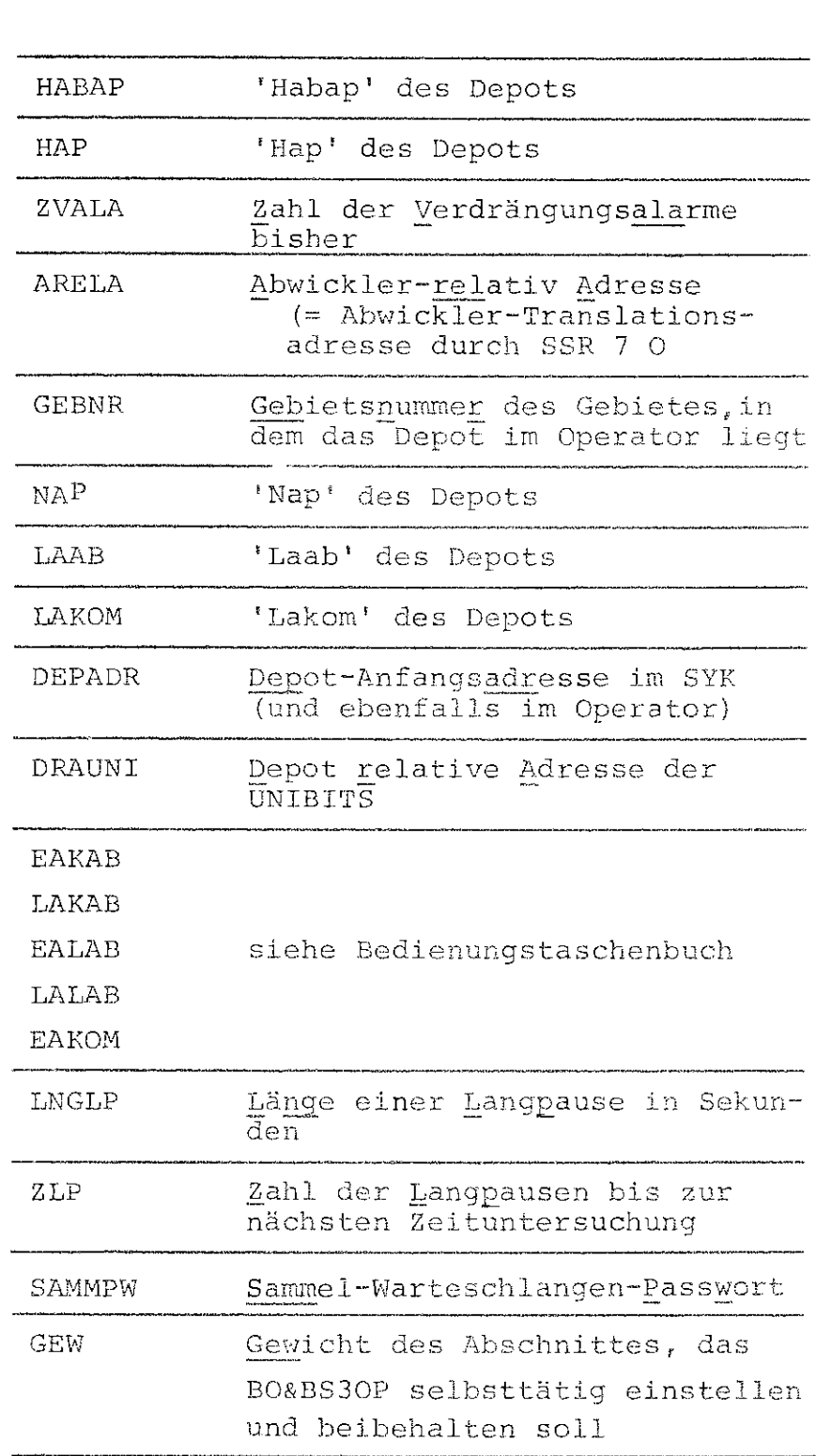

Spez.-<br>Wert

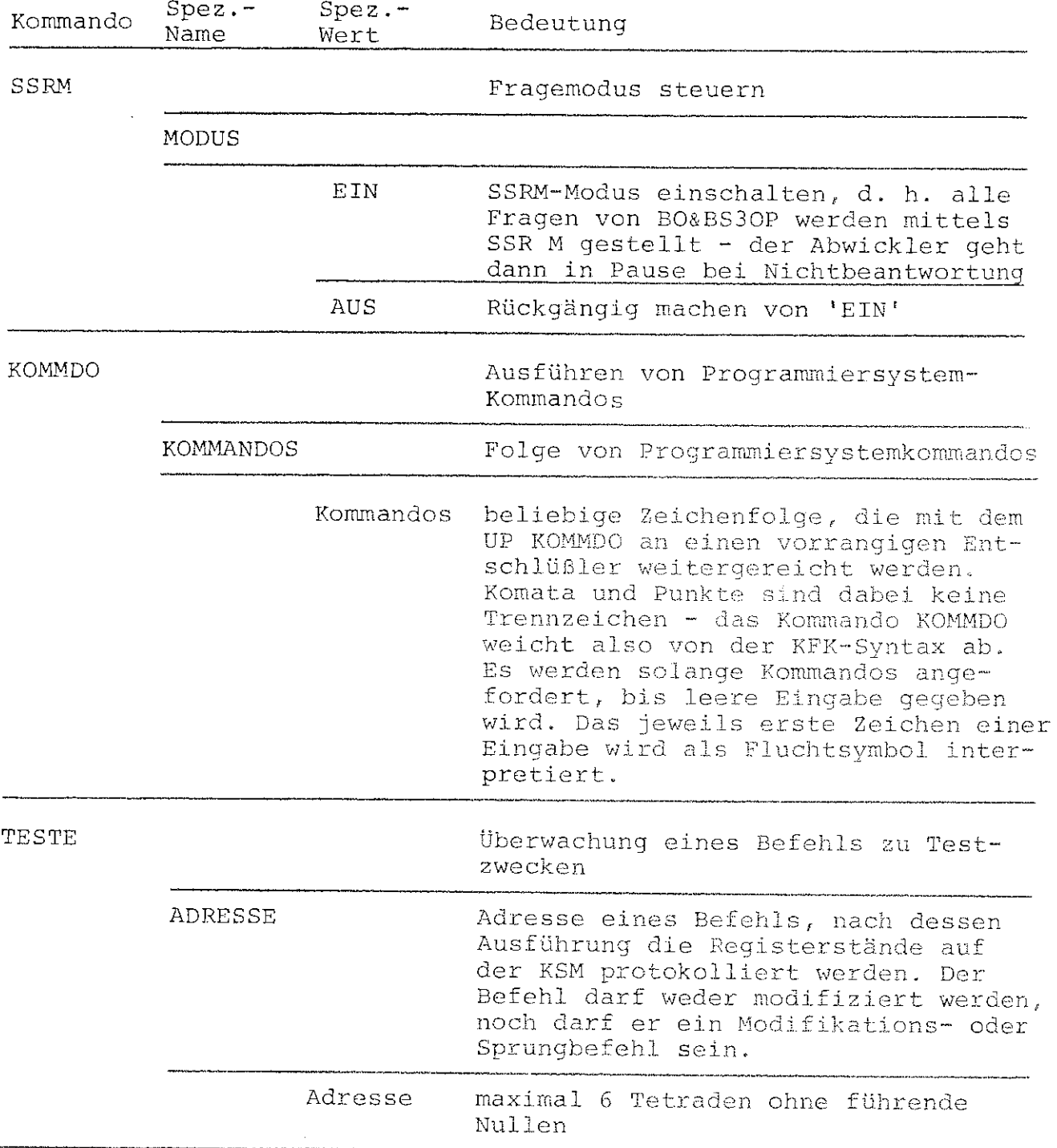

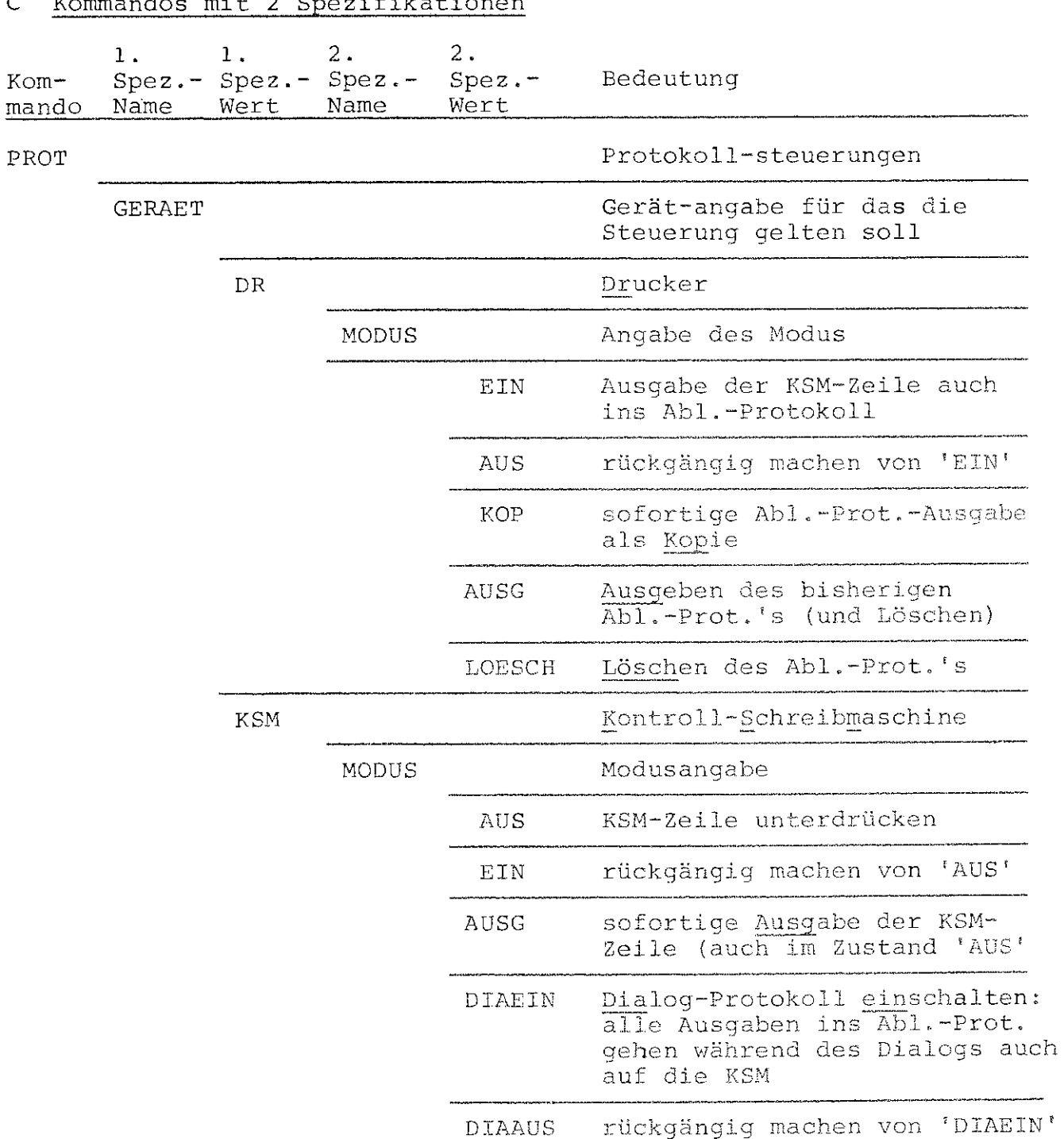

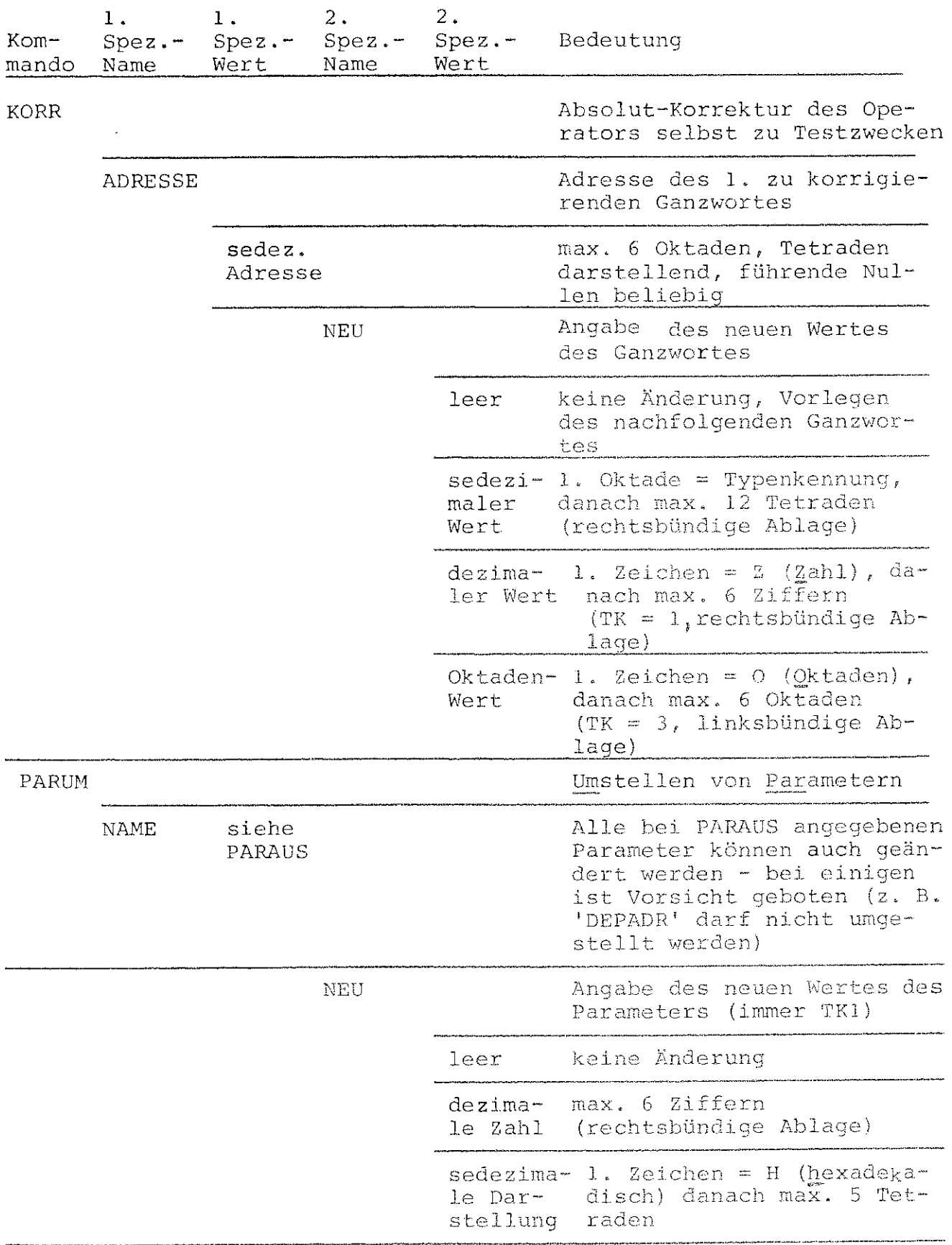

#### Bisher erschienene Arbeitsberichte des Rechenzentrums

der Ruhr-Universität Bochum

Nr. 7101: K.-H. Mohn, M. Rosendahl, H. Zoller AIDA, eine Dialogsprache für den TR 440 Nr, 7102: K.-H. Mohn, M. Rosendahl, H. Zoller AIDA, ein Dialogsystem und seine Implementierung in ALGOL Nr. 7103: <sup>1</sup> K.-H. Mohn, M. Rosendahl, H. Zoller AIDA, Manual für den Benutzer 1 Nr. 7104: 4. Jahresbericht des Rechenzentrums (Juni 1970 bis Juni 1971) Nr. 7105: H. Wupper WR MB02 - Ein einfaches Band-Betriebssystem für einen mittleren Rechner Nr. 7201: H. Windauer Existenzsätze zur  $(O_r1, . . , R-2, R)$  - Interpolation Nr. 7202: W. Schelongowski DIATRACE, Ein System zur interaktiven Assemblerprogrammierung Nr. 7203: M. Jäger, M. Rosendahl, R. Staake Einführung in die Listenverarbeitung anhand der Dialogsprache AIDA Nr. 7204: R. Mannshardt, P. Pottinger Einführrmg in die Benutzung des Teilnehmer-Rechensystems TR 440 in der RUH **Nr.** 7205: 5. Jahresbericht des Rechenzentrums (1.7.1971. bis 30.6.1972) Nr. 7206: M. Rosendahl BOGOL-TAS, ein Weg zur systemnahen Programmierung in ALGOL am TR 440 Nr. 7207: W. Stark ILW, Programmsystem zur Berechnung des Instationären Ladungswechsels von Verbrennungskraftmaschinen (Modulbeschreibung und Eingabekonventionen)  $\sim$ Nr. 7208: W. Stark ILW, Programmsystem zur Berechnung des Instationären Ladungswechsels von Verbrennungskraftmaschinen (Regelmechanismus und Berechnung der Rohrströmung} Nr. 7209: H. Eh lieh Anregungen und Kritik zum Betriebs- und Programmiersystem der TR 440 '

Nr. 7210: M. Rosendahl BOGOL-STRING, eine flexible Zeichenkettenverarbeitung in ALGOL 60 .·Nr. 7211: H. Camici, H. Claus, H. Ehlich, D. Kipp i · Arbeitsbericht über ein Programm zur Haushaltsführung Nr. 7301: R. Mannshardt, K.-H. Mohn, H.J. Münch, P. Pottinger **Nr. 7302:**  $\frac{1}{2}$ **Nr.** 7303: Einführung in die Benutzung des Teilnehmer Rechensystems TR 440 2, geänderte Auflage K.-H. Mohn Ober einige Anwendungen des Computers in der Medizin **R.** Buchmann BODAT, ein schnelles und platzsparendes System zur Datenmanipulation und -speicherung in Algol 60 und Fortran Nr. 7304: **M.** Hauenschild Ansätze zur komplexen Kreisarithmetik Nr.7305 R.Buchmann RE&QUELLHALT, ein TR440-Datenbanksystem zur platzsparenden Quellhaltung auf Datenträgern mit direktem Zugriff (LFD,WSP) Nr. 7306 6. Jahresbericht des Rechenzentnuns (1.7.1972 - 30.6.1973) Nr. 7401 R. Buchmann Der Systemoperator BO&BS30P Messnngen.und Steuerungen des Betriebssystems auf Operatorebene

'

 $\pm$  2  $\pm$  0.000  $\pm$  0.000  $\pm$